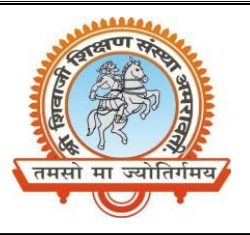

# **Shri Shivaji Education Society Amravati's SHRI SHIVAJI SCIENCE AND ARTS COLLEGE CHIKHLI, DIST. BULDANA (MS).**

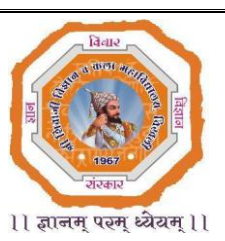

## **DEPARTMENT OF PHYSICS**

List & Links of the virtual experiments to be performed by the students of **B.Sc.-II (Semester-IV)**

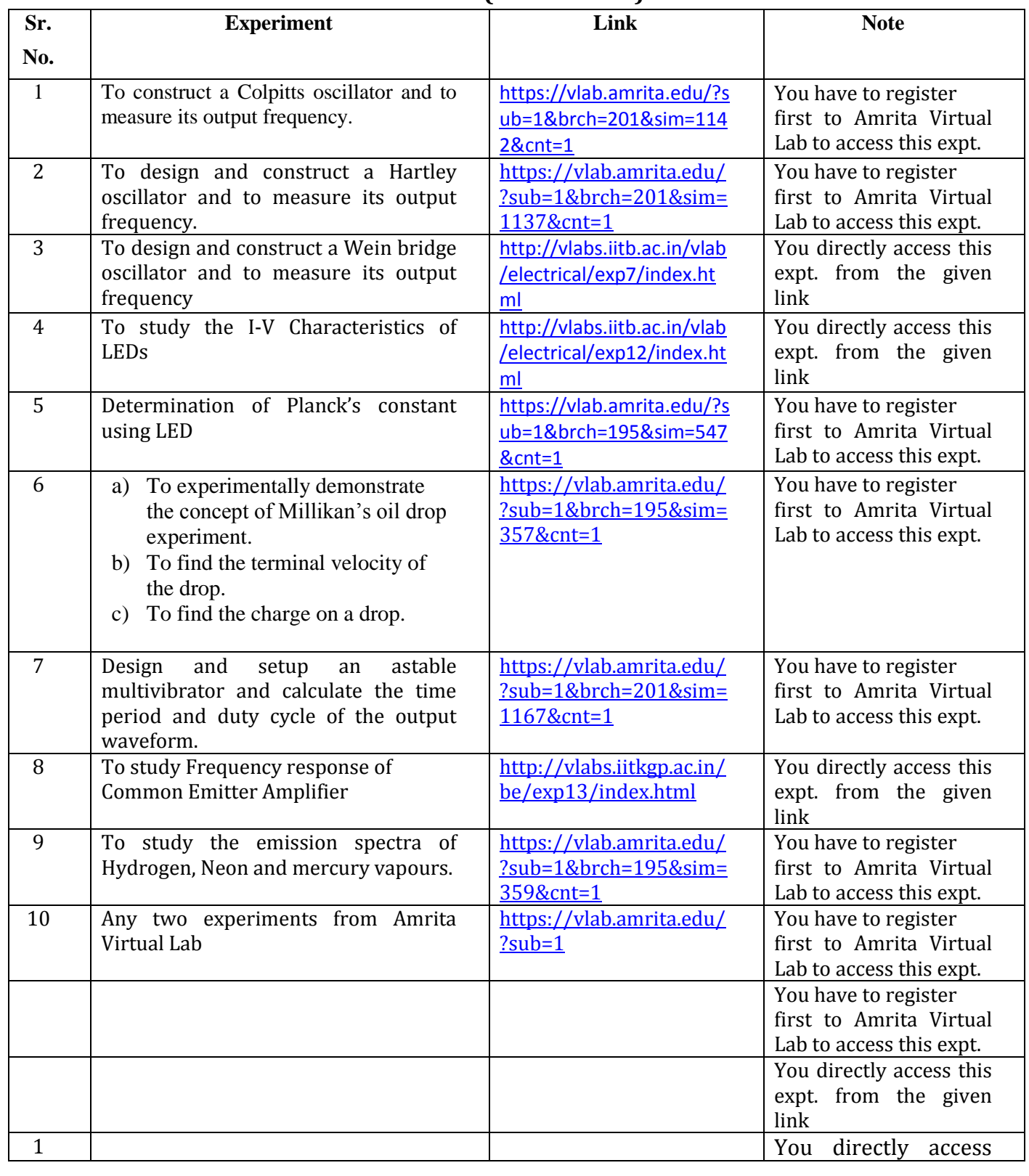

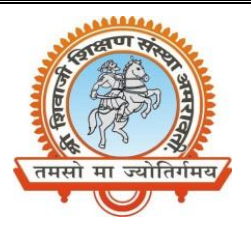

## **Shri Shivaji Education Society Amravati's SHRI SHIVAJI SCIENCE AND ARTS COLLEGE CHIKHLI, DIST. BULDANA (MS).**

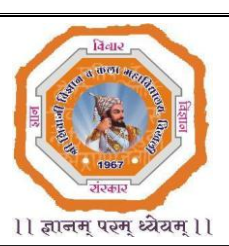

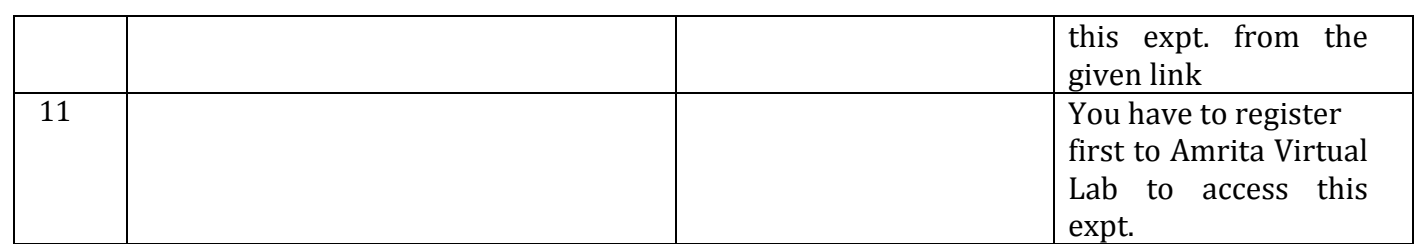

**Mr. N. B. Thakare Assistant Professor Shri Shivaji Science & Arts College, Chikhli, Dist. Buldana**

## **Procedure to Register for Amrita Virtual Lab**

- **1) GO TO<https://vlab.amrita.edu/>**
- **2) CLICK ON Login**

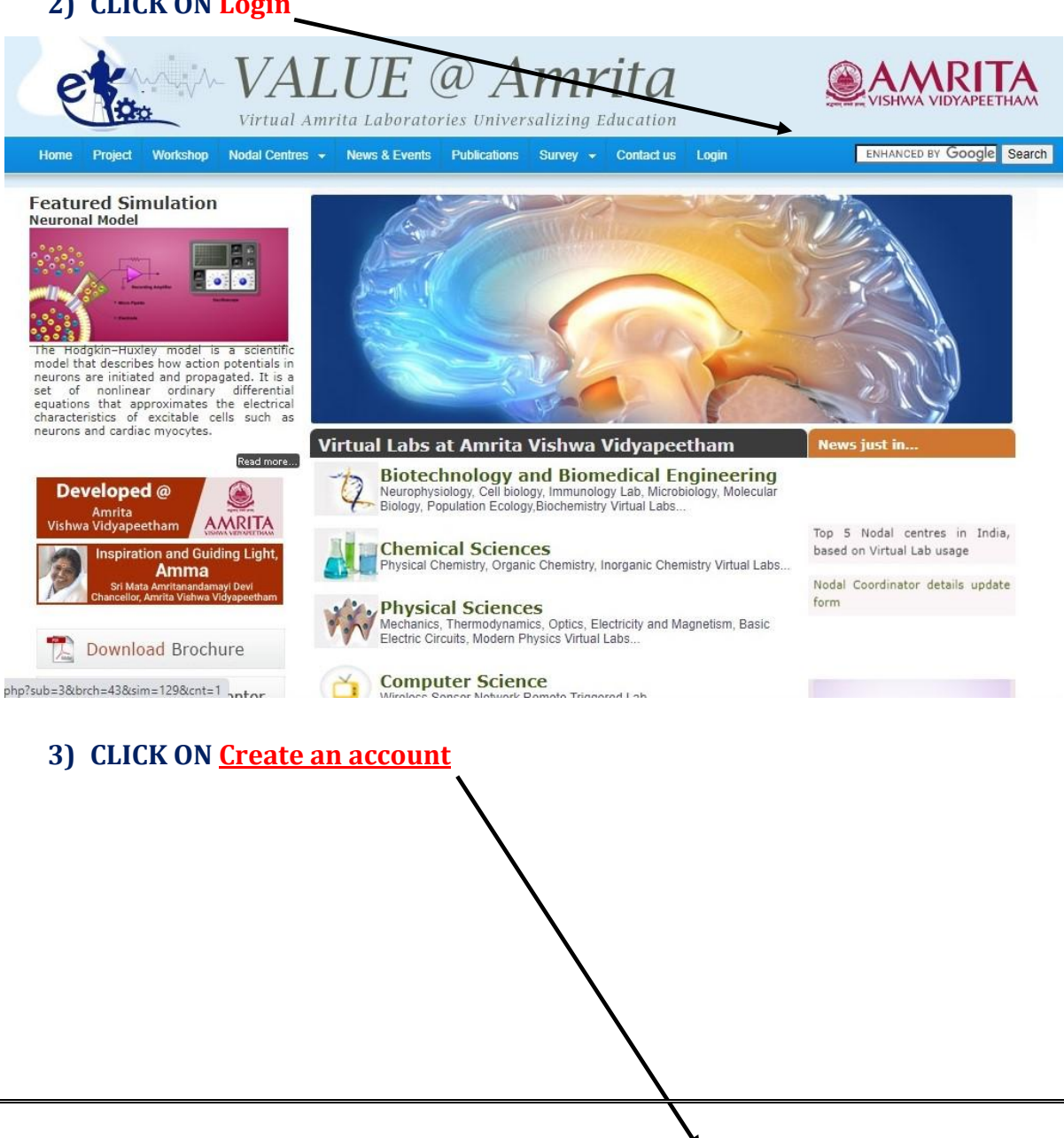

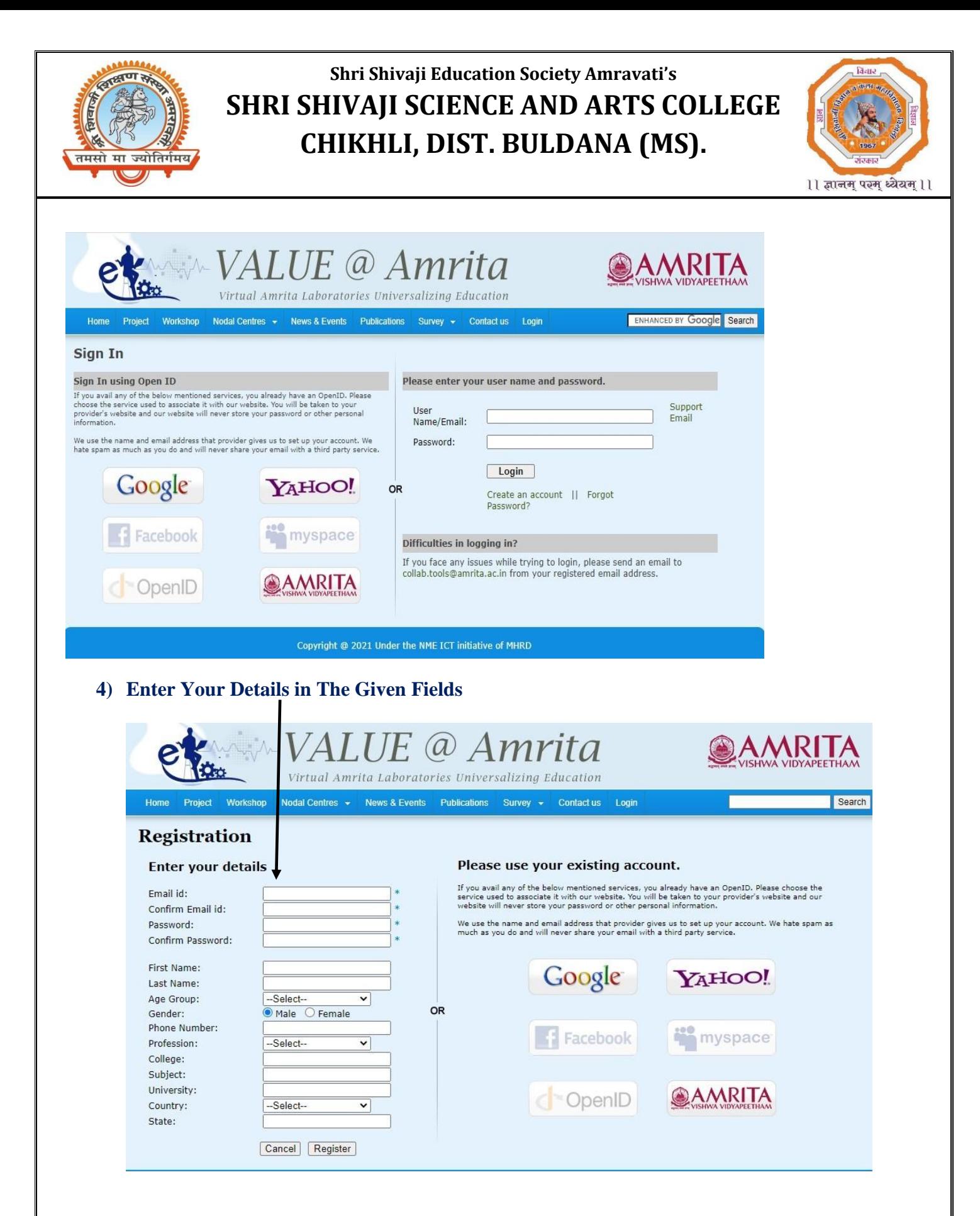

#### **5) GO BACK and LOGIN WITH YOUR E-mail ID and Password.**